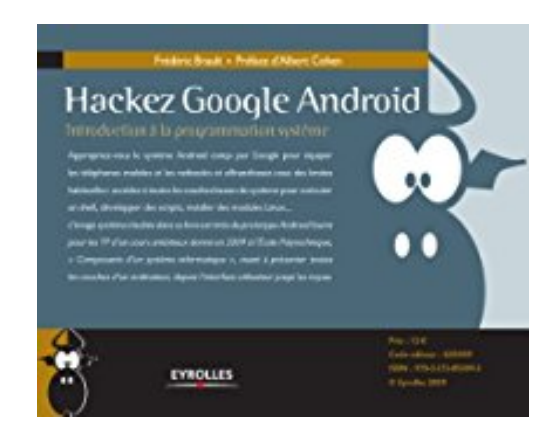

# **Hackez Google Android**

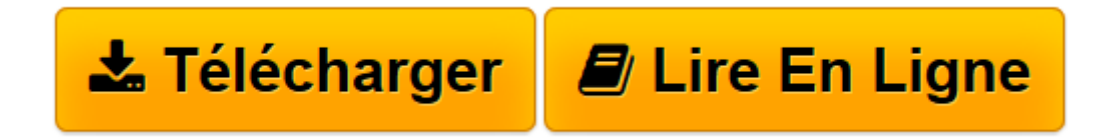

[Click here](http://bookspofr.club/fr/read.php?id=B005T54E3K&src=fbs) if your download doesn"t start automatically

## **Hackez Google Android**

Eyrolles

**Hackez Google Android** Eyrolles

**[Télécharger](http://bookspofr.club/fr/read.php?id=B005T54E3K&src=fbs)** [Hackez Google Android ...pdf](http://bookspofr.club/fr/read.php?id=B005T54E3K&src=fbs)

**[Lire en ligne](http://bookspofr.club/fr/read.php?id=B005T54E3K&src=fbs)** [Hackez Google Android ...pdf](http://bookspofr.club/fr/read.php?id=B005T54E3K&src=fbs)

#### **Téléchargez et lisez en ligne Hackez Google Android Eyrolles**

#### Format: Ebook Kindle

Présentation de l'éditeur

Appropriez-vous le système Android conçu par Google pour équiper les téléphones mobiles et les netbooks et affranchissez-vous des limites habituelles : accédez à toutes les couches basses du système pour exécuter un shell, développer des scripts, installer des modules Linux... L'image système étudiée dans ce livre est tirée du prototype Android fourni pour les TP d'un cours ambitieux donné en 2009 à l'École Polytechnique, "Composants d'un système informatique", visant à présenter toutes les couches d'un ordinateur, depuis l'interface utilisateur jusqu'au noyau. Les travaux pratiques présentaient un sérieux défi : les élèves utilisaient chacun leur propre ordinateur portable (avec l'hétérogénéité que cela implique, en terme de systèmes d'exploitations, notamment), mais devaient tous pouvoir faire les exercices portant sur des programmes Java, des scripts shell, des modules Linux... Après avoir envisagé plusieurs solutions, le choix se porta sur Android, qui n'existait à l'époque que sous la forme d'un émulateur. Cette plate-forme permettait à tous les élèves d'utiliser le même système, et gérait directement le langage Java. Mais en l'état, il n'était pas possible d'accéder aux couches Linux, ni d'écrire des scripts et d'utiliser un shell. Il fut donc décidé de modifier l'image système d'Android pour pouvoir s'affranchir de ces limites. Le prototype qui fut fourni aux élèves ressemblait fort à l'image système étudiée dans ce livre. Présentation de l'éditeur Appropriez-vous le système Android conçu par Google pour équiper les téléphones mobiles et les netbooks

et affranchissez-vous des limites habituelles : accédez à toutes les couches basses du système pour exécuter un shell, développer des scripts, installer des modules Linux... L'image système étudiée dans ce livre est tirée du prototype Android fourni pour les TP d'un cours ambitieux donné en 2009 à l'École Polytechnique, "Composants d'un système informatique", visant à présenter toutes les couches d'un ordinateur, depuis l'interface utilisateur jusqu'au noyau. Les travaux pratiques présentaient un sérieux défi : les élèves utilisaient chacun leur propre ordinateur portable (avec l'hétérogénéité que cela implique, en terme de systèmes d'exploitations, notamment), mais devaient tous pouvoir faire les exercices portant sur des programmes Java, des scripts shell, des modules Linux... Après avoir envisagé plusieurs solutions, le choix se porta sur Android, qui n'existait à l'époque que sous la forme d'un émulateur. Cette plate-forme permettait à tous les élèves d'utiliser le même système, et gérait directement le langage Java. Mais en l'état, il n'était pas possible d'accéder aux couches Linux, ni d'écrire des scripts et d'utiliser un shell. Il fut donc décidé de modifier l'image système d'Android pour pouvoir s'affranchir de ces limites. Le prototype qui fut fourni aux élèves ressemblait fort à l'image système étudiée dans ce livre.

Download and Read Online Hackez Google Android Eyrolles #K7DH20UY6PX

Lire Hackez Google Android par Eyrolles pour ebook en ligneHackez Google Android par Eyrolles Téléchargement gratuit de PDF, livres audio, livres à lire, bons livres à lire, livres bon marché, bons livres, livres en ligne, livres en ligne, revues de livres epub, lecture de livres en ligne, livres à lire en ligne, bibliothèque en ligne, bons livres à lire, PDF Les meilleurs livres à lire, les meilleurs livres pour lire les livres Hackez Google Android par Eyrolles à lire en ligne.Online Hackez Google Android par Eyrolles ebook Téléchargement PDFHackez Google Android par Eyrolles DocHackez Google Android par Eyrolles MobipocketHackez Google Android par Eyrolles EPub

### **K7DH20UY6PXK7DH20UY6PXK7DH20UY6PX**